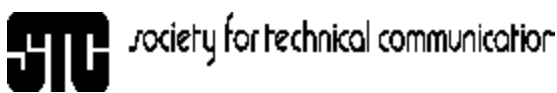

# APITAL LETTER Washington, DC Chapter Volume 32 / Number 4 / December 2000

# January Program: Help!

**Date:** Tuesday, January 16, 2001.

**Topic:** Current Trends in Help and User Assistance.

**Speaker:** Joe Welinske, President of WinWriters.

**About the program:** The next few years will be a wild ride for technical communicators. Keeping up with the latest technologies is the greatest challenge that faces us. Come listen as Joe Welinske provides an overview of the current trends in software user assistance and offers insights on how those trends affect you now and will affect you in the future. His presentation covers

- Design trends for Help and user assistance
- Reviews of current delivery formats (for example, JavaHelp, Acrobat, HTML Help)
- Prime examples of great user assistance on the Web
- Skills technical communicators need for the future
- Information for contractors just starting out.

Don't forget your business cards for networking and books for the book drive!

**About the speaker:** Joe Welinske is President of WinWriters, a Seattle company specializing in training and publications for the Help community. WinWriters sponsors the annual WinWriters Online Help Conference in Seattle as well as conferences in Boston, Europe, and Australia. Joe has been involved with software documentation for over 15 years. He has a B.S. in Computer Engineering (University of Illinois) and an M.S. in Instructional Design (Loyola University). He is a faculty member at the University of Washington in the Department of Technical Communication where he currently teaches a course in online Help. Joe coauthored *Developing Online Help for Windows 95* and publishes *The Online Help Journal*.

**Schedule:** Registration: 6:00–6:30 p.m.; dinner: 6:30–7:00 p.m.; program: 7:00–8:30 p.m.

**Food:** A dinner buffet with meat and vegetarian selections, vegetables, bread, dessert, and caffeinated and decaffeinated beverages.

**Cost:** \$7.50 for students, \$7.50 for DC Online SIG members with advance reservations, \$15 for STC members with advance reservations, \$18 for nonmembers and walk-ins.

**Reservations:** Advance reservations are requested by January 11. No-shows who reserve in advance will be billed. To reserve, complete the online reservation form

### Looking Ahead **On the Agenda** New December Program Information

**Date:** Thursday, December 14.

**Topic:** Fundamentals of Technical Writing and Holiday Networking Dinner.

**About the program:** Come enjoy a delicious meal at the West End Grill in Bethesda (where parking is plentiful) while networking with other technical communicators. After dinner, two expert technical communicators, Jonetta Russell and Carol Baldwin, will speak to us separately about their focus within the field. Ms. Russell will speak about the techniques for writing more concisely that she learned while at the STC-funded Institute for Technical Writing at Hinds Community College in Mississippi. Ms. Baldwin will speak about how to turn information into communication using the principles of Plain Language.

Don't forget your business cards for networking and books for the book drive!

**About the speakers:** Jonetta Russell is a biology teacher and research coordinator for the Montgomery Blair High School Magnet Program. Carol Baldwin is a writer and trainer with 25 years of experience who authored the book and seminar "Plain Language and the Document Revolution."

**Schedule:** Registration; cash bar opens: 6:45–7:00 p.m.; dinner and networking: 7:00–8:30 p.m.; program: 8:30–9:00 p.m.

**Food:** The cost includes appetizers, soup or salad, choice of eight entrées with side items, nonalcoholic beverage, and dessert. Alcoholic beverages may be purchased at the cash bar.

**Cost:** \$18 for students, \$25 for members with advance reservations, \$28 for nonmembers and walk-ins.

**Reservations:** Advance reservations are requested by 12 December. No-shows who reserve in advance will be billed. To reserve, complete the online reservation form at http://www.stc.org/region2/wdc/www/ mtg\_reserve\_dec00.shtml and send a check payable to STC Washington, DC Chapter to Carolyn Kelley Klinger, 18221 Paladin Drive, Olney MD 20832.

**Place:** West End Grill, 7904 Woodmont Avenue, Bethesda, MD 20814; phone: 301-951-9696. The restaurant looks like an old European house and we will be in the party room upstairs (sorry, there is no elevator).

*Continued on page 3*

rociety for technical communication. 901 North Stuart Street, Suite 904 Arlington, VA 22203-1822 Phone 703-522-4114

#### Washington, DC Chapter Capital Letter

**Editor**

Doreen Mannion . . . . . . . . . doreenm520@aol.com

**Production Editor**<br>Lee Blue . . . . . . . .

. . . . . . . . outofthe@mindspring.com

#### **Copy Editor**

Laura J. Mulcahy . . . . . . . . . . . . . . . laura@roku.com

The Capital Letter is published ten times per year by the Washington, DC Chapter of the Society for Technical Communication. Its purpose is to inform chapter members about special functions and regular activities of the chapter and society, as well as to provide articles and essays in the field of technical communication. Material for publication should be submitted to

> **Doreen Mannion, Editor** 6603 Creek Run Drive Centreville, VA 20121 e-mail: doreenm520@aol.com

Materials published in the Capital Letter may be reprinted in other publications provided credit is given and copies of the reprint are sent to the Editor.

#### Deadline for January 2001 Issue: Wednesday, December 13

Deadline for February 2001 Issue: **Friday, January 12**

#### **President**

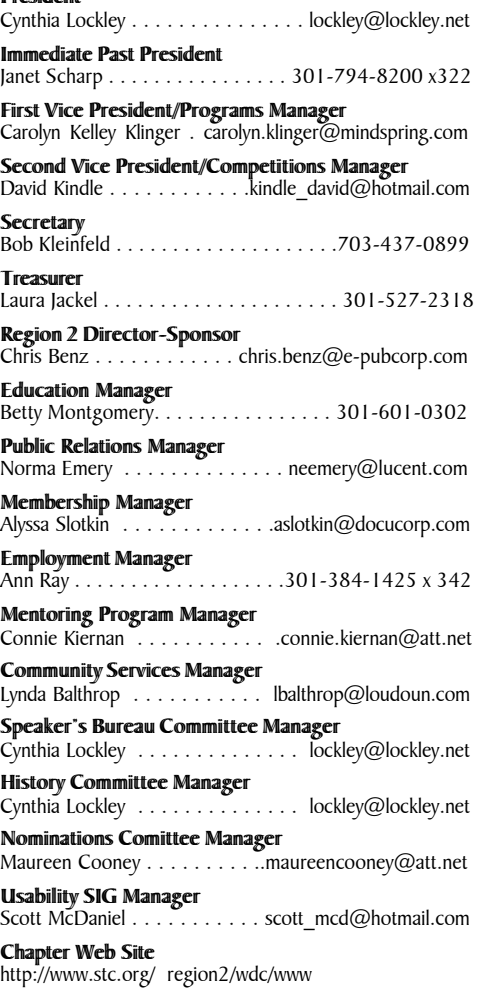

# Looking for a Job?

If you need job listings, you may

- Visit our website at http://www.stc.org/region2/wdc/www/ jobs\_1.shtml. If you don't have access to the web, try your local library for web access. More and more libraries are providing some type of Internet access.
- You can download a text file of the job announcement lists or get a textfile by e-mail from http://www.stc.org/region2/ wdc/www/jobs\_listings.shtml.

To request a list by e-mail, send mail as follows:

- To: lockley@lockley.net Subject: WDC jobs list1
- To: lockley@lockley.net Subject: WDC jobs list2
- To: lockley@lockley.net Subject: WDC jobs list3

• Call Ann Ray at 301-384-1425 x342 and ask her to send you a hard copy.  $\mathcal{Z}$ 

### Public Relations (PR) Mailing List (listserv)

The Public Relations (PR) Mailing List (listserv) is for notifying chapter members about chapter meetings, events, and related information. We use this mailing list to improve communications to our members about chapter events and also reduce the cost for mailing announcements and reminders to the nearly 700 members in our chapter. The name of the mailing list is stcwdcpr. Commands may be sent by e-mail or by using the Web page at

http://lists.stc.org/cgi-bin/lyris.pl?enter=stcwdc-pr.

To subscribe by e-mail, send an e-mail message to lyris@stc.org. Put nothing or a dummy word in the subject line, and only the following words in the body of the message (anything else will confuse the program):

subscribe stcwdc-pr your name

To unsubscribe by e-mail, send an e-mail message to lyris@ stc.org. Put nothing or a dummy word in the subject line, and only the following words in the body of the message (anything else will confuse the program):

unsubscribe stcwdc-pr youruserid@youraddress

To post a message: Send an e-mail message to stcwdcpr@stc.org. (Do Not include graphic or document attachments—these are binary items and they get converted to unreadable code.)

More details are provided for the listserv at

http://www.stc.org/region2/wdc/www/listserv.shtml.  $\mathcal{L}$ 

# Where Are You?

If you change your address or phone number, please let STC headquarters know by sending an e-mail message to membership@stc-va.org. Keeping this information up to date helps keep down our mailing costs.  $\mathcal{L}$ 

#### *New December Program Information, continued from page 1*

**Directions:** *By Metro:* Take the Red Line to the Bethesda station. Above ground on Route 355/Wisconsin Avenue, turn left (northwest) and start walking down Old Georgetown Road. Walk one long block and turn right onto Woodmont Avenue (at the Apartment Search building). Walk two blocks on the left side of the street to the West End Grill.

*By Car:* From the Beltway in Virginia: Exit at MD-190/ River Road. Keep right at the fork in the ramp to go east on River Road. After 2 miles, turn left onto Wilson Lane. Turn right onto MD-187/Old Georgetown Road. Turn left onto Woodmont Avenue. Park in the first public parking garage on the left at the intersection of Woodmont and Cheltenham Road. Leaving the parking garage, walk left 1.5 blocks to the West End Grill on your left (if you reach St. Elmo Avenue, you have gone too far). Valet parking is also available at the restaurant for \$3.

From the Beltway in Maryland: Exit at Route 355/ Rockville Pike going south towards Bethesda. After NIH, get in the right lane. Two lanes turn right onto Woodmont Avenue. West End Grill is on your right. Two public garages and one outdoor metered (until 7:00 p.m.) lot are near the restaurant. The easiest one to identify is on Woodmont at the intersection of Woodmont and Cheltenham. Leaving the parking garage, walk left 1.5 blocks to the West End Grill on your left (if you reach St. Elmo Avenue, you have gone too far). Valet parking is also available at the restaurant for \$3.

**Questions?** For more information, send an e-mail message to Carolyn at carolyn.klinger@mindspring.com or call her at 301-795-0132 (work).  $\ll$ 

#### *January Program: Help! continued from page 1*

at http://www.stc.org/region2/wdc/www/ mtg\_reserve\_jan01.shtml and send a check payable to STC Washington, DC Chapter to: Carolyn Kelley Klinger, 18221 Paladin Drive, Olney MD 20832.

**Place:** Booz•Allen and Hamilton Inc. Conference Room, 2nd floor, 8283 Greensboro Drive, McLean, VA 22102; phone: 703-902-5000. The building sits on the corner of Greensboro and Solutions Drives (8283 Greensboro Drive). All visitors must sign in at the reception desk in the main lobby.

**Directions:** *By Metro:* Take the Orange Line to the West Falls Church Station. After exiting West Falls Church Station, take either Metrobus 3B or 5S, both of which run periodically throughout the day. Or take the Tysons shuttle, which runs only during rush hour. The buses stop in front of Booz•Allen at 8283 Greensboro Drive.

*By Car:* Visitor parking is available in designated areas in front of the building. From Rockville: Take I-270 south (toward Northern Virginia) to I-495 (toward Richmond). Take Exit 11B (Tysons Corner/Route 123 South). Go to the second light, and turn right onto International Drive. At the first light, turn left onto Greensboro Drive. Take the second left onto Solutions Drive and another left into the visitor lot.

From National Airport: Go north on the George Washington Parkway to Route 123 south. Go about 4.5 miles on Route 123. After passing under I-495, watch for International Drive, where you will turn right. At the first light, turn left onto Greensboro Drive. Take the second left onto Solutions Drive and another left into the visitor lot.

From Dulles Airport: Take the Dulles Access Road to Exit 17 (Spring Hill Road); get into the far right lane. After the toll booth, turn right onto Spring Hill Road (which becomes International Drive). At the fourth light, turn right on Greensboro Drive. Take the second left onto Solutions Drive and another left into the visitor lot.

From Washington, DC. Take one of several Potomac River bridges to the George Washington Parkway going north. Exit at Route 123 south. Go about 4.5 miles on Route 123. After passing under I-495, watch for International Drive, where you will turn right. At the first light, turn left onto Greensboro Drive. Take the second left onto Solutions Drive. Take the second left onto Solutions Drive and another left into the visitor lot.

**Questions?** For more information, send an e-mail message to Carolyn at carolyn.klinger@mindspring.com or call her at 301-795-0132 (work).  $\ll$ 

# Remembering Mimi Simms

We were saddened to learn of the death of Mimi Simms. Mimi was a long-time active member of the Washington, DC Chapter, having joined STC in 1966. She was active in many areas of communication and, until 1995, she kept the phone for the old Jobs Hot Line in her basement. Mimi was awarded a Distinguished Chapter Service Award for her many services to the chapter. She was also active in the American News Women's Club and served as the President of the Association for Women in Communications DC Chapter from 1963-1965.

Elizabeth L. Simms, 75, was a writer and editor who retired in 1987 from the Children's Bureau of the Department of Health and Human Services. She lived in Arlington, Virginia and was a native of Corvalis, Oregon. After graduation from the Auburn University, she received a Master's Degree in Journalism at the University of Alabama.

Before moving to Washington, DC in the 1960s, Mimi worked as a reporter in Alabama at the Huntsville Times and Gadsden Times. She also served as editor of the alumni magazine at Auburn. Her first job in Washington, DC was with the Agriculture Department.

She died of pneumonia on August 20 at a hospital in Knoxville, Tennessee, where she was visiting her sister.  $\epsilon$ 

# Let's Do Lunch—Again

*by Carolyn Kelley Klinger*

Is it difficult for you to attend evening chapter programs? We are still attempting to fill this gap by matching up members willing to share their lunch break with one or more members in the same geographical area. So far we have received responses to this offer from Germantown, Rockville, DC, Alexandria, and even Culpeper! Please join the list and start building your network. Send an e-mail query to Carolyn at carolyn.klinger@mindspring.com for more information.  $\ll$ 

October Program Summary: Dilbert Goes Corporate, or How to Navigate the Thorny Thickets of Corporate America without Selling Your Soul

#### *by Jennifer Collins*

#### Nepotism! Bribery! Revenge!

While the average technical communicator doesn't have to deal with issues this severe every day, we do have to make ethical decisions in the workplace frequently. The October 19 STC meeting addressed this topic in a lighthearted way, while stimulating some lively discussion and generating some helpful guidelines for us all to use.

After a pizza dinner, Carolyn Kelley Klinger kicked off the meeting by introducing both the Dilbert game and its moderator, Connie Kiernan. Carolyn and Connie divided the meeting attendees into teams, had each team choose a Dilbert character game piece, and explained the Dilbert Ethics Game rules. The supposed objective of the game was to move a game piece around the game board and collect "tokens"; the team with the most tokens at the end of the game would win. The real objective of the game, however, was to determine the best answers to a series of ethical questions, because a team's ability to move around the game board was based on its response to each ethical question.

Carolyn also explained the history of the game, which was created by the Lockheed Martin Corporation. Playing the game helped Lockheed Martin employees develop an ethical decision-making model and understand the ethical values that the company wanted to emphasize, including honesty, respect, and responsibility.

For each round in the game, Connie (as moderator) described an issue to the group, and outlined several possible solutions. Each team decided which solution they preferred, and explained their reasoning to the group. While some issues, like bribery, seemed a bit farfetched for technical communicators, others were strikingly relevant to issues we hear about every day at work. For example:

- What would you do if you felt your company was retaliating against you for making a sexual harassment complaint?
- Should you complain if you were demoted for no reason?
- Would you allow your supervisor to berate you publicly in front of a client?
- What would you do if you found out a coworker was cheating or falsifying records?

The actual Dilbert board game did have winners and losers—but everyone who played left the meeting with a few points to ponder when making ethical decisions. Most important, remember that when you're making any

ethical decision, no answer is "right" or "wrong"—you have to choose the solution that best fits the situation, the people involved, and your own capability to make changes.

Other questions to ask yourself if you're faced with an ethical issue:

- What did you (or your colleagues) do in similar situations in the past?
- What are your professional relationships with the people involved? Can you trust them?
- Can you ask a colleague for advice?
- Should you try to solve the problem "locally," through your chain of command, if possible?

Many thanks to both Carolyn and Connie for a very thought-provoking game—even if we all didn't get to use Tina the Brittle Tech Writer as our game piece, we enjoyed the experience!  $\mathbb Z$ 

### An Evening in the Life of an STC Program Manager: the STC November Happy Hour

#### *by Carolyn Kelley Klinger*

To tell you the truth, I never thought it would work. I mean, charging \$15 per person for hors d'oeuvres and a cash bar and a couple hours of networking with other communicators from the DC area? Even if the STC happy hour was at the fun and conveniently located Capitol City Brewing Company at Union Station on a Thursday evening, I had my doubts. As the evening drew nearer, I worried that no one would show up. On November 16, I arrived early to set up the room for the event. By 5:30 p.m., the official start time of the event, there were just two of us. No sooner did I start contemplating the wisdom of switching from cranberry juice to beer when the people started pouring in. The time flew by as I rushed to take names and write receipts! By 6:30 p.m., over 50 people from STC, Washington Independent Writers (WIW), and the Washington, DC Chapter of the American Society of Business Publication Editors (ASBPE find them online at http://www.asbpe.org) showed up with a plan to meet, talk, and exchange professional experiences.

In the center of the room, Iris Portny, co-sponsor of the event and program manager of the Washington Independent Writers, had set up a literature table. Many members of WIW are nationally or self-published authors with books of all types to promote. These authors will soon be reading and discussing their books at local bookstore events and at the WIW Author Evening Series (see http://www.washwriter.org for more information about WIW and their programs). Although I personally cannot attest to the sales made as a result of this table, it was an effective icebreaker for attendees. People who previously did not know one another were chatting amicably once they found a common interest in a book on the literature table. Business cards were exchanged in

*Continued on page 5*

# Toot Your Horn

Have you considered advertising either for your company or for yourself in the *Capital Letter*? Just send e-mail to Doreen Mannion at doreenm520@aol.com.

#### Rates are

![](_page_4_Picture_387.jpeg)

We give discounts if you run an ad in 2 or more issues within 6 months.  $\ll$ 

#### *An Evening in the Life of an STC Program Manager: the STC November Happy Hour, continued from page 4*

huge numbers. Recruiters got to know potential future clients. Independent authors wondered how to get started in technical writing or editing while technical writers and editors quizzed independent authors on how to get their big break in the publishing world. Though not all examples of self-promotion were as blatant, the name tags of the Editorial Experts, Inc. (EEI) representatives were the highlight of my evening. Rather than their names, the two women wrote "We Need Tech Writers!" An effective advertisement in an appropriate venue, indeed.

The most difficult part of the event turned out to be bringing it to an end. Although our official end time was 8:00 p.m., Iris and I had packed up all of our supplies without the least notice from the attendees at tables and around the bar. As we slipped out, we knew they would be fine. After all, they were doing what they do best: communicating.  $\ll$ 

### Report on the Fall 2000 Board of Directors Meeting

*by Thea Teich, Region 4 Director-Sponsor (with minor edits by Chris Benz, Region 2 Director-Sponsor)*

The STC Board of Directors met in Winnipeg, Manitoba, Canada, September 14-17 and covered a great deal of ground, including

- Forming a policy about chapter formation outside the United States and relationships with existing technical communication organizations in other countries
- Branding and corporate identity
- Web site hosting for chapters
- Approving numerous loans to chapters and merit grants. Congratulations to these many chapters with so many innovative and important programs in the works!

These major issues were addressed along with the "regular" STC business of, among other subjects, chapter affairs and program areas, including research, special

interest groups (SIGs), professional development, competitions, conferences, communications, and external affairs. Because this article needs to be relatively short, I cannot describe these subjects in detail; several of them could easily be main topics of articles. So, please contact Chris if you have any questions.

#### **Committee and Program Updates**

The board authorized the STC office to conduct a membership drive using the services of a professional marketing company.

STC will become an affiliate member of the World Wide Web Consortium (W3C). The annual fee for this is \$5,000. W3C determines standards for Web-based communication, among other wide-ranging concerns of specific interest to STC.

The board acknowledged three new chapters approved by the Executive Council over the summer:

- The San Luis Obispo Chapter in Region 8
- The Texas A&M Student Chapter in Region 5
- The Netherlands Chapter in Region 4.

The Instructional Design & Learning SIG was approved with an initial budget of \$1,900.

Denver, Colorado, will be the location of the 53rd STC Annual Conference in 2006.

Minneapolis, Minnesota, will be the location of the 54th STC Annual Conference in 2007.

Freya Winsberg of the Phoenix Chapter was appointed program manager for the 50th STC Annual Conference (Dallas, 2003).

The Conference registration fee for members for the 48th STC Annual Conference in Chicago in 2001 will be \$420. The discounted rate for speakers will remain \$350.

Edward Carbrey, Boston Chapter, was appointed manager of the Jay R. Gould Award Committee.

Dale Erickson, Lone Star Chapter, was appointed manager of the New Media Delivery Systems Committee in the Communications area.

Jon Baker, Boston Chapter, was named manager of the New Media Publications Committee in the Communications area.

Jack Molisani, Los Angeles Chapter, was named manager of the Chapter and Regional Conferences Committee in the Chapter Affairs area (2nd Vice President).

Amy Burdan, Hoosier (Indiana) Chapter, was named manager of the Scientific Communication SIG.

Roy Hartshorn, Toronto Chapter, was named manager of the Canadian Curricula in Professional Development Committee in the Professional Development area.

#### **Merit Grants and Loans to Chapters**

A merit grant of \$3,000 was awarded to the Central New York Chapter to implement a comprehensive revitalization/growth plan.

A merit grant of \$3,000 was awarded to the Mid-South Chapter to build its scholarship fund.

*Continued on page 6*

*Report on the Fall 2000 Board of Directors Meeting, continued from page 5*

A merit grant of \$3,000 was awarded to the Atlanta Chapter to build its scholarship fund.

A merit grant of \$1,200 was awarded to the Hoosier Chapter to develop the Insight Award to recognize Indiana corporations and organizations that innovatively use the skills and capabilities of their technical communicators.

A multichapter loan of \$6,000 was given to the Mid-Valley and Willamette Valley Chapters to host the Region 7 conference in Portland, Oregon, in October 2001.

A merit grant of \$3,000 was awarded to the Alberta Chapter to construct a portable display to be used at the all-Canada Smart 2000 Conference and Exposition in November 2000, and at regional professional, educational, and community events.

A merit grant of \$2,070 was awarded to the Alaska Chapter to construct a portable display for use at regional professional, educational, and community events across Alaska.

A chapter loan of \$3,000 was given to the Los Angeles Chapter to seed a multichapter, self-sustaining technical publications, online communication, and art competition in Southern California.

A merit grant of \$1,500 was awarded to the East Bay Chapter to further develop its Technical Literacy Program.

#### **Budget**

The board approved a budget for FY 2001 of \$4,725,250 in income, \$4,711,849 in expenses, and \$13,401 in net surplus.

#### **Policy Regarding Chapters and Membership Outside of the United States**

The following policy statement was adopted by the board to reflect the current state of affairs regarding members outside the U.S.:

At the Society level, STC does not actively initiate the formation of chapters. STC provides information from the Society office to any individual who inquires about formation of a chapter. The Director-Sponsor of record is copied as a point of contact for the requestor.

STC is a member of INTECOM, an international consortium of technical communication societies. As a courtesy to that membership, in response to a chapter formation inquiry from outside the United States, STC will, in the Society office's response, advise the requestor of existing organizations in the requestor's country. The contact person of record of the member INTECOM organization and the STC INTECOM representative will be copied, as applicable.

Chapters shall be admitted when 15 members of a given geographic area petition for chapter status in accordance with STC bylaws.

Once a chapter is formed, STC will provide an equal level of support with the following exception: In terms of professional/government relations, STC shall focus on the United States as the Society is incorporated in the United States.

In terms of membership, if there are extraneous costs associated solely with the residence of a member outside the United States, these costs may, as deemed necessary by the board of directors, be passed on to the affected member.

#### **Branding and Corporate Identity**

The board approved a new logo and stationery program for the Society. Before the end of the year, chapter presidents will receive specific and detailed corporate identity information; in other words, how to use the new logo and various design elements in chapter stationery and hard and electronic copy materials.

As most of you know, Past President Mary Wise announced the new STC mission statement, *Designing the Future of Technical Communication,* at Leadership Day at the Orlando conference. Another external brand tool is the organization's "story," a brief explanation of what the organization stands for, who its members are, and how it views its future. The STC board approved the STC story our consistent "face" we present to the rest of the world. While it is not meant to replace the more extensive literature we provide to prospective members and others, the story is the "elevator message" we can use to briefly explain who and what we are.

#### **STC Story**

 Through information sharing and industry leadership, STC helps professionals design effective communication for a technical world. Because technology touches everyone, STC promotes public welfare by encouraging the development of bettereducated professionals whose jobs are to make complicated information usable by many.

 The organization's growth has mirrored our growing dependence on technology. Initially, STC was primarily made up of engineers who, among other activities, wrote instructions and descriptions of how electrical and mechanical products worked. A profound change took place as the pervasiveness of technology and the need to understand it became an integral part of our everyday lives. With the emergence of the Internet and online communication, our members now focus on supporting all aspects of the rapidly evolving world of technology.

 The organization began because those working in the field recognized themselves as professionals with unique training and career issues. Today, STC is nearly 50 years old, with 150 chapters and 25,000 members worldwide. It is the largest organization for technical communicators. STC offers industry leadership and the education, networking, and information required in a world where change is "the way it is."

As the branding effort moves forward, you will be hearing more about it via Society publications, presentations, and so on.

#### **Web Site Hosting for Chapters**

For the past several years, the board has been dealing with a number of difficult issues related to decentralized versus centralized hosting of chapter Web sites. Recent problems and service difficulties as stc.org's bandwidth

*Continued on page 7*

#### *Report on the Fall 2000 Board of Directors Meeting, continued from page 6*

needs have exceeded what our current Internet service provicer (ISP) can provide makes this issue urgent as well as extremely important.

Over the next few months, committees in the Communications area, managed by the Assistant to the President for Communications Lory Hawkes, will be developing and implementing a transition plan that will enable chapters to select their own ISPs and maintain their own Web sites in a decentralized system. Such a system means that, within some general guidelines (we do have to present a fairly consistent "face" to the world; see Branding above), chapters will have greater creative latitude and capabilities to develop and change their Web sites. ISP and other costs associated with Web sites have decreased considerably over the years, so most chapters will be able to maintain their sites with their chapter funds. Small and new chapters, which might not have enough funds, are eligible for grants for Web site startup under the existing merit grant program; contact Chris for more details. Please be assured that moving chapter Web sites from the volunteer-run stc.org site to ISPs selected by individual chapters will occur according to a careful transition plan, and chapter leadership will be involved.

Again, the issues mentioned in this article are farreaching and important, but the discussions here are necessarily brief. Please contact Chris if you have any questions or comments.

*Note: For previous Director-Sponsor articles, please visit http://www.stc.org/region2/www/chair.shtml. You can reach Chris by e-mail at Chris.Benz@e-pubcorp.com or by telephone at 919-226-0060 (day) or 919-479-4891 (evening).*  $\ll$ 

# Worst Manual Contest

#### *by Jim Desmond*

Just a reminder for the holiday season: when all else fails, read the manual.

Have you ever been so frustrated with a manual or set of instructions that you cursed the author and wished you had never bought the product? Do you remember the last time you used Help on your computer and every click of the mouse led to a new set of decisions?

Does this sound familiar? How about \$500 for your frustration? Technical Standards, Inc. (TSI), a Southern California documentation services company, is offering \$500 for the winning entry in their 'Worst Manual Contest.'

Send a manual or set of instructions that is hard to understand, poorly written, or just plain wrong. Send it if it has bad grammar, too much legalese, is poorly translated, or has missing steps. If it is the worst entry, you will win \$500.

"We thought we would have fun with this contest. Everyone has had trouble with a manual," says Michelle Wier, Director of Operations of Technical Standards, Inc. "That's why we started our company. People like products they understand how to use, and good technical documentation reduces the need for technical support. That's why good manuals are so important."

You don't have to send the whole manual; excerpts of the worst parts are okay. The deadline for submissions is January 15, 2001, so check those holiday gifts for potential entries. Entries must be in English. For complete contest rules see the TSI Web site at www.tecstandards.com.

Technical Standards, Inc. specializes in contract technical writing projects, technical writer staffing, and training. Since 1993, TSI has provided writers and editors to the high-tech community who produce printed documents, online Help, and Internet documentation. Technical Standards, Inc. is located in San Marcos, California.  $\ll$ 

![](_page_6_Picture_14.jpeg)

# Editor's Soapbox

#### **It's Time to Play "Who Wants to Be a Stem Manager!" (Part 2 of 2)**

*by Doreen A. Mannion (with insincere apologies to Regis Philbin)*

The year before last, I learned that Tony Caruso of the Baltimore chapter was going to be the Technical Program Manager for the 2001 conference. Since I knew Tony from joint chapter meetings and STC conferences, I contacted him to let him know I was interested in becoming the Management and Professional Development Stem Manager. Over the next few months, Tony continued gathering names of those interested in the 2001 program committee. All interested parties were asked to write a few sentences describing their interest and past involvement in STC. After Tony selected each stem manager, the names were submitted to the board of directors for approval. I was thrilled when I got the call that said, "*Let's Play! Let's Play Who Wants to be a Stem Manager*." I spent this year's conference shadowing the Management and Professional Development co-stem managers to learn what is involved during the conference. At the conclusion of the conference, the previous year's program committee meets with the next year's committee to formally turn over responsibilities. No one, to the best of my recollection, was wearing a shiny shirt or a shiny tie.

What goes on during the conference is the easy part. No matter how much outgoing stem managers and conference program committee members try to prepare you, nothing can really prepare you for receiving a 31-pound box with over 70 proposals (four copies each) from over 180 different speakers. (There are frequently multiple presenters for one session.) Face it, even having the fastest fingers isn't going to help you in this situation. I could have selected what was behind door number three, but no, I had to go and pick the second largest stem. (Oops; wrong game show.)

Because Tony and the STC office had done such a good job of publishing the year's schedule, I knew long before I received "the bundle of joy" (as I began calling the 31 pound box) that one of the most important tasks would be to find reviewers for all the proposals. Conference standards request that each proposal be reviewed by at least two reviewers in addition to the stem manager. With over 70 proposals, I had two options. I could recruit, coax, or blackmail a few friends and peers into reading dozens of proposals each, or I could use other means to get so many reviewers that each reviewer would only need to review two or three proposals. I chose the latter approach. This is not to say I did not recruit, coax, and blackmail a few friends.

By placing a request on the management SIG mailing list, and by contacting those previously mentioned friends, I recruited more than enough reviewers. The next step was to assign proposals to reviewers, and mail out all the review packets. Reviewers were given the option of returning their evaluations to me by email, fax, or postal mail. Some were kind enough—or worked at companies big enough—that they returned their evaluations by Federal Express. It was fun to receive mail at work that wasn't yet another meeting notice or an offer to "upgrade now for just \$2999."

After I had all the evaluations, I compared my evaluation, and put the proposals in one of three categories: "No, I'm sorry," "Maybe," and "Yes." I took all my paperwork to Chicago a few weeks ago, where the program committee met to assign sessions to rooms. Although my duties are not over, the hardest part is complete. It was a lot of work, but I was energized by the volunteers who agreed to evaluate proposals for me. I wouldn't have traded the experience for anything.

And that's my final answer.  $\ll$ 

# From the President

#### **Renewals and Changes**

*by Cynthia Lockley*

As of November 2, we have 696 members in the Washington, DC Chapter. We are glad to welcome many new and transferring members who joined us this year, and those members who have recently rejoined the chapter. Membership has its advantages. As a member of STC, you are part of a great group of people and have some excellent benefits. And in our chapter, you have the opportunity to make contact with 696 or more other people who share your interests. You can list your documentation consulting services for free on our Documentation Consultants and Contracting Resources page at http:// www.stc.org/region2/wdc/www/doc-company\_resources.shtml and get a free listing on our Talent Pool page at http://www.stc.org/region2/wdc/www/ talent.shtml (nonmembers must pay a small fee for this service). And of course, there are the terrific job announcements pages—no lack of employment opportunities in this area!

The annual membership renewals will be mailed soon, if you haven't received them already. Be sure to return your membership updates to STC headquarters by February 28. Also, plan to attend next year's STC Annual Conference in Chicago, May 13-17, 2001. Information about the STC Annual Conference and registration material will be available on the national STC Web site and in the February issue of Intercom. The conference will expand your horizons and give you the opportunity to grow professionally by learning new technologies and methods presented in the conference sessions. Remember, your STC membership and the STC Annual Conference may be the start of something new or a renewal of something important.

Our Strategic Planning Committee is discussing ways to improve chapter services and may be suggesting changes in the way we've done things in the past. As a keynote speaker at a past STC conference said, change can be good. While some changes make us fearful, we look forward to other changes such as a change in routine (take that vacation) or a change of a wet diaper. One of the first changes that will affect us all will be a transition from the two STC Web sites (http://www.stc-va.org and http://www.stc.org) to one national Web site. This will take place within the next month. The transition will affect all STC chapters in that the chapter Web sites will no longer be hosted on the STC servers. Besides seeing new URLs for links to the STC site, we will have a new URL for our chapter Web site. We'll be sure to let you know as the change develops.  $\mathcal{L}$ 

![](_page_9_Picture_0.jpeg)

CAPITAL LETTER

Alyssa Slotkin, Membership Manager | 4624 Knox Road, Apt. 5 | College Park, MD 20740

# In This Issue

Looking Ahead: January Program: Help! **1** On the Agenda: New December Program Information **1**

Looking for a Job? **2**

Public Relations (PR) Mailing List (listserv) **2**

Where Are You? **2**

Remembering Mimi Simms **3**

Let's Do Lunch **3**

October Program Summary: Dilbert Goes Corporate, or How to Navigate the Thorny Thickets of Corporate America without Selling Your Soul **4**

An Evening in the Life of an STC Program Manager: the STC November Happy Hour **4**

Toot Your Horn **5**

Report on the Fall 2000 Board of Directors Meeting **5**

Worst Manual Contest **7**

Editor's Soapbox **8**

From the President **9**